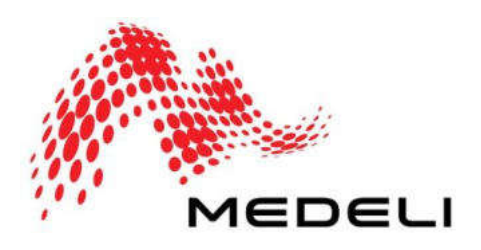

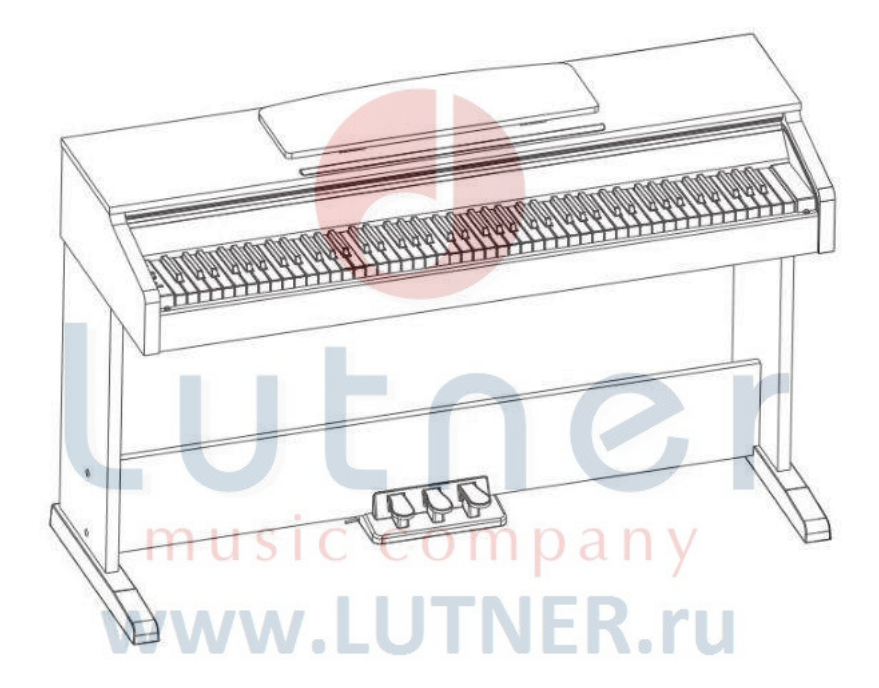

# **Цифровое пианино DP 250 Инструкция по эксплуатации**

## **ПРЕДУПРЕЖДЕНИЕ:** ПРОЧТИТЕ ДАННЫЕ ИНСТРУКЦИИ, ПРЕЖДЕ ЧЕМ ИСПОЛЬЗОВАТЬ УСТРОЙСТВО

♦ Используйте только поставляемые в комплекте источник и шнур питания. Если вы не знаете параметры питания в сети общего пользования, свяжитесь с дилером или местным поставщиком электроэнергии.

♦ Не отламывайте клемму заземления от шнура питания.

♦ Не пытайтесь поставить на предохранитель «жучка» или использовать предохранитель другого номинала.

♦ Не пытайтесь ремонтировать устройство самостоятельно, так как снятие крышек может подвергнуть Вас опасности электрошока и другим рискам.

♦ Позвольте квалифицированным специалистам заняться ремонтом.

Ремонт необходим в том случае, если устройство каким-либо образом было повреждено, например если был поврежден штепсель или шнур питания, в устройство попала жидкость или посторонние объекты, устройство было подвержено воздействию дождя или сырости, не функционирует нормально или было уронено.

• Не удаляйте средства безопасности с поляризованного штепселя или штепселя с заземлением. Поляризованный штепсель это штепсель, один из щупов которого шире другого (*при питании от 110 вольт*). Штепсель с заземлением оснащен двумя щупами и одним хвостовиком заземления. Широкий щуп и третий хвостовик сделаны для безопасности. Если поставляемый в комплекте штепсель не подходит к розетке питания, проконсультируйтесь с электриком по поводу замены розетки.

♦ Не пользуйтесь инструментомм в сырых или влажных условиях.

• Шнур питания следует отключить от розетки, если вы не пользуетесь устройством в течение долгого промежутка времени.

♦ Не наступайте на шнур и избегайте перегибов, особенно близко к штепселю и гнезду устройства.

♦ Когда приборный или сетевой штепсель используются для выключения устройства, включатель самого устройства останется в положении ВКЛЮЧЕНО.

#### **ОБЩАЯ ИНФОРМАЦИЯ:**

Спасибо за то, что вы приобрели цифровое пианино DP250 производства компании MEDELI. Поздравляем вас с этим выбором! Пожалуйста, найдите время и прочтите эту инструкцию по эксплуатации для наиболее эффективного использования устройства.

# **ПРАВИЛА ЭКСПЛУАТАЦИИ И УХОД**

#### **РАСПОЛОЖЕНИЕ**

Во избежание деформации, обесцвечивания или более серьезных поломок, не подвергайте устройство воздействию:

- Прямого солнечного света;
- Высокой температуры (рядом с источником тепла);
- Чрезмерной влажности;<br>• Пыли:
- Пыли;
- Сильной вибрации.

#### **ПИТАНИЕ**

- Убедитесь, что используете подходящий блок питания. Проверьте, что рабочее напряжение блока питания соответствует напряжению в розетке.
- Поверните выключатель питания в положение OFF (ВЫКЛ), если не используете устройство.
- Отключите адаптер питания от розетки, если устройство не используется длительное время.
- Отключайте адаптер от сети во время грозы.
- Не подключайте адаптер питания к розетке одновременно с устройствами высокого энергопотребления – электронагревателями, микроволновыми печами и т.д. Не рекомендуется использовать мульти-адаптеры, так как это может привести к снижению качества звучания, ошибок в работе и, возможно, поломке инструмента.

#### **ВЫКЛЮЧАЙТЕ ПИТАНИЕ ПРЕЖДЕ, ЧЕМ ПОДСОЕДИНЯТЬ**

 Во избежание повреждений, отключайте питание инструмента, прежде чем подсоединить или отсоединить внешние устройства (наушники, педали и т.д.).

#### **УХОД И ТРАНСПОРТИРОВКА**

- Никогда не применяйте чрезмерных усилий к элементам управления, разъемам и другим частям инструмента.
- Всегда отсоединяйте кабели, крепко взявшись за штекер, а не за кабель.
- Перед перемещением инструмента, отсоедините все кабели.
- Механические удары, вызванные падением, столкновением с другими предметами или установкой тяжелым предметов на инструмент, может привести к царапинам и более серьезным повреждениям.

#### **ЭЛЕКТРИЧЕСКИЕ ПОМЕХИ**

 Данный прибор содержит цифровые схемы, которые могут вызвать помехи, если будет расположен слишком близко к радио или телеприемникам. Если такое происходит, перенесите инструмент подальше от приемника.

#### **ВНИМАНИЕ**

 Сильные электрические помехи могут привести к нарушениям в работе устройства. Если это произошло, просто перезагрузите инструмент для восстановления нормальной работы. Если перезагрузка не решила проблему помех, попробуйте перенести устройство в другое место.

#### **ПАНЕЛЬ УПРАВЛЕНИЯ ПЕРЕДНЯЯ ПАНЕЛЬ**

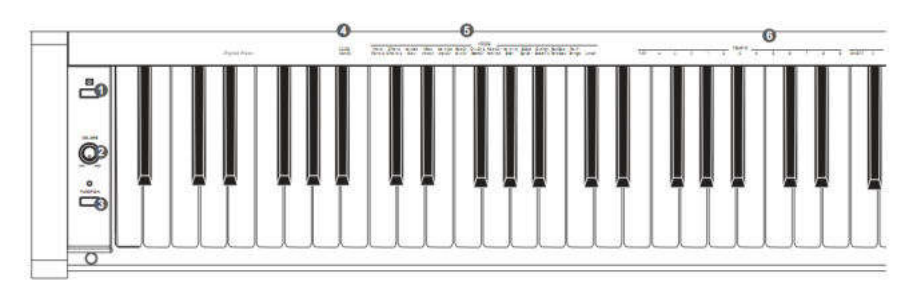

**❶ POWER ON/OFF**  Выключатель питания.

#### **❷ MASTER VOLUME**

Регулятор громкости **❸ [FUNCTION] кнопка**

Нажмите и удерживайте эту кнопку и нажмите специальную клавишу, чтобы выполнить встроенную функцию.

#### **❼ SUSTAIN педаль**

Нажав на эту педаль, вы позволяете струнам звучать до тех пор, пока вы не отпустите педаль или звук не затихнет сам

#### **❽ SOSTENUTO педаль**

Позволяет продлить звучание только тех нот, которые были сыграны до нажатия на педаль. При этом ноты, сыгранные уже при нажатии на педаль, продолжают звучать как обычно.

#### **❾ SOFT педаль**

Приглушает, "смягчает" звучание пианино.

# **❹ [VOICE DEMO] клавиша**

удерживайте кнопку **[FUNCTION]**, затем нажмите эту клавишу,<br>чтобы начать или остановить или остановить воспроизведение демонстрацию тембров.

#### **❺ [VOICE SELECT] клавиши** удерживайте кнопку

**[FUNCTION]**, затем нажмите одну из этих клавиш, чтобы выбрать нужный тембр.

# **❻ [TEMPO ADJUST] клавиши**

и удерживайте кнопку **[FUNCTION]**, затем нажмите одну из этих клавиш, чтобы настроить текущий темп.

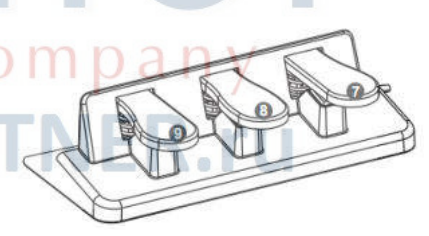

#### **ПЕРЕДНЯЯ ПАНЕЛЬ (продолжение)**

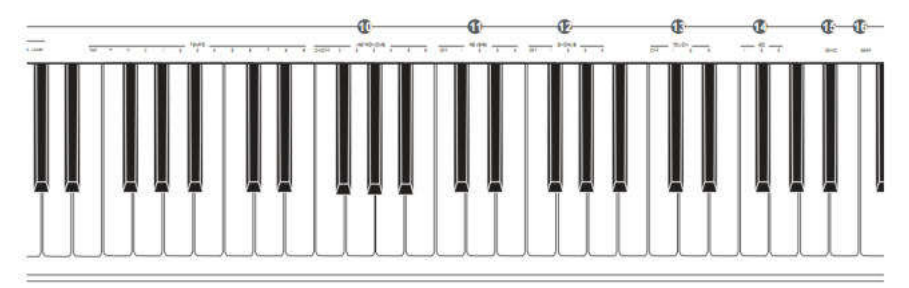

# **❿ [METRONOME] клавиши**

удерживайте кноп<mark>ку</mark><br>»м нажмите клавишу **[FUNCTION]**, затем **[ON/OFF]**, чтобы включить или выключить метроном. Нажмите и удерживайте кнопку **[FUNCTION]** и нажмите другие клавиши, чтобы установить размер.

**TO** [REVERB] клавиши<br>Нажмите и уде удерживайте кнопку<br>ем нажмите клавишу **[FUNCTION]**, затем нажмите **[ON/OFF]**, чтобы включить или выключить эффект. Нажмите и удерживайте кнопку **[FUNCTION]** и нажмите другие клавиши, чтобы установить тип эффекта.

# **⓬[CHORUS] клавиши**

удерживайте кнопку<br>ем нажмите клавишу [FUNCTION], затем нажмите **[ON/OFF]**, чтобы включить или выключить эффект. Нажмите и удерживайте кнопку **[FUNCTION]** и нажмите другие клавиши, чтобы установить тип эффекта.

# **B** [TOUCH] клавиши<br>Нажмите и уде

удерживайте кнопку **[FUNCTION]**, затем нажмите клавишу,<br>чтобы настроить чувствительность настроить чувствительность клавиатуры.

# **⓮[EQ] клавиши**

удерживайте кнопку **[FUNCTION]**, затем нажмите клавишу, чтобы выбрать тип эквалайзера.

# **[D**[DEMO] клавиша<br>Нажмите и у

и удерживайте кнопку **[FUNCTION]**, затем нажмите эту клавишу,<br>чтобы начать или остановить **остановить** воспроизведение демо трека.

# $\bigoplus$  [BEEP] клавиша<br>Нажмите и

удерживайте кнопку **[FUNCTION]**, затем нажмите эту клавишу, чтобы включить или выключить звуковое подтверждение выбора функций.

#### **ЗАДНЯЯ ПАНЕЛЬ**

#### **⓱USB**

Порт подключения внешних устройств.

#### **B** AUX OUT

Линейный выход

#### **⓳ AUX IN**

Линейный вход для подключения внешних источников.

#### **⓴DC IN**

Разъем подключения внешнего блока питания (12В).

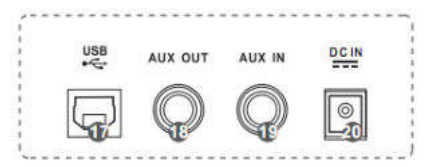

# **УСТАНОВКА**

#### **ВНИМАНИЕ!**

**Во избежание получения удара электрическим током и повреждения устройства, убедитесь, что выключатель питания находится в положении ВЫКЛ прежде, чем начать сборку и подключение инструмента.** 

#### **СПИСОК ДЕТАЛЕЙ**

Прежде чем приступить к сборке, приготовьте крестообразную отвертку (не прилагается).

Убедитесь, что все комплектующие в наличии.

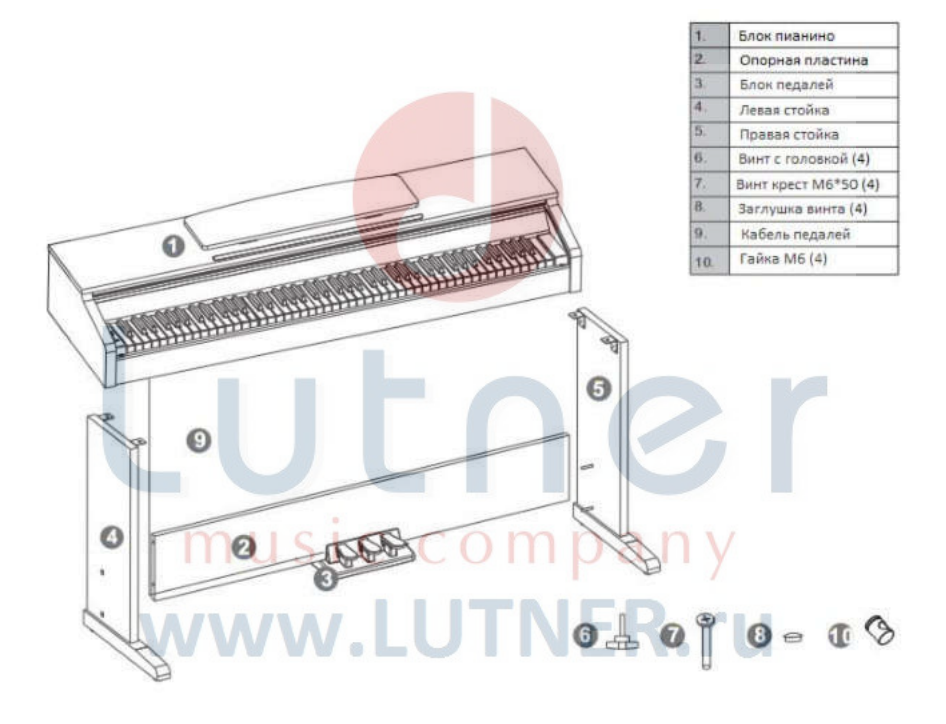

# **РУКОВОДСТВО ПО СБОРКЕ**

**А**. Установите опорную пластину между левой и правой стойками. Установите гайки М6 [10] в отверстия опорной пластины. Прикрутите стойки к опорной пластине винтами М6\*50 [7]. Установите заглушки винтов [8].

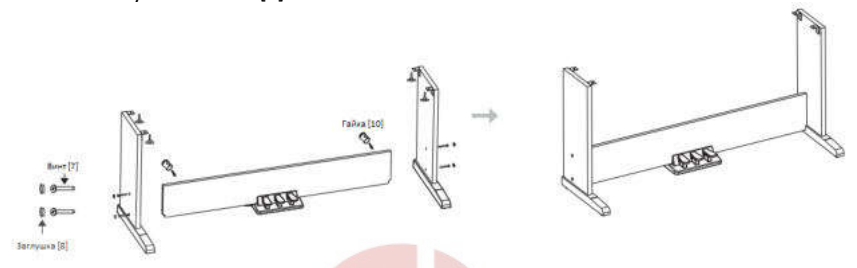

**B**. Установите блок пианино [1] на стойку, зафиксируйте винтами [6].

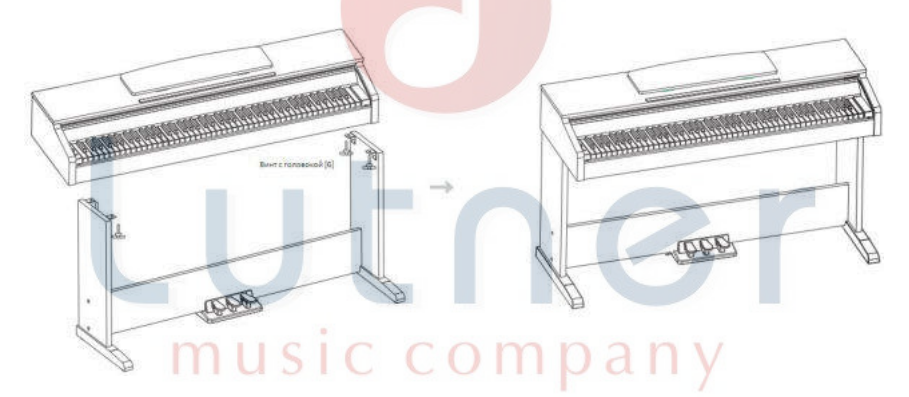

?.ru

**С.** Вставьте кабель блока педалей в разъем блока пианино.65

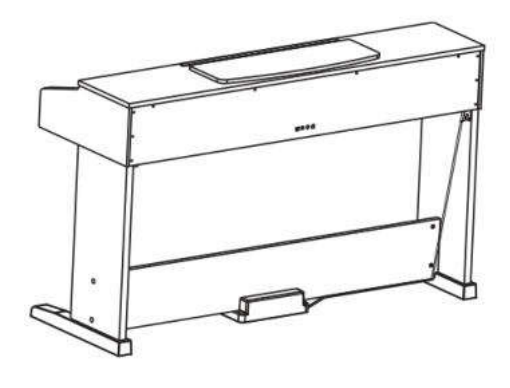

#### **ПИТАНИЕ**

1. Убедитесь, что пианино выключено. Прежде, чем включать или выключать пианино, убавьте до минимума громкость инструмента и всех подключенных аудиоустройств.

2. Подключите штекер блока питания к разъему DC IN на задней панели инструмента.

3. Подключите блок питания к розетке.

4. Нажмите кнопку **[POWER]**, чтобы включить пианино.

#### **ВАЖНО:**

1. В целях сбережения элект<mark>роэнергии, мы</mark><br>снабдили мнструмент функцией снабдили инструмент функцией автоматического отключения. Б<mark>лаг</mark>одаря это**й** функции, управляющий модуль автоматически выключится, если вы не производили никаких действий с инструментом более 30 минут. Если вы не хотите в будущем пользоваться данной функцией, при включении просто нажмите и удерживайте клавишу **A0** (1 клавиша).

2. Пожалуйста, выключайте пианино и отключайте блок питания от розетки, если не пользоваться инструментом, а так же во время грозы.

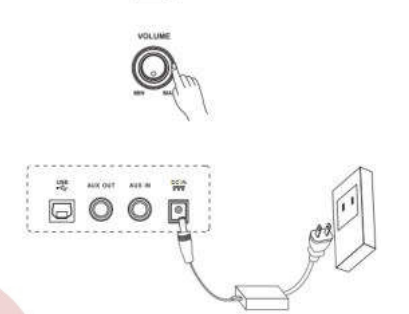

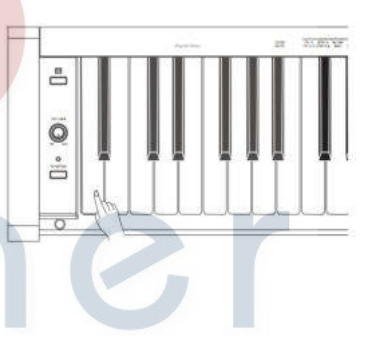

# music compa www.LUTNER.ru

# **ПОДКЛЮЧЕНИЯ**

#### **ПОДКЛЮЧЕНИЕ НАУШНИКОВ**

Вы можете подключить пару стандартных стереофонических наушников для занятий или игры в ночное время.

**Jack 1**: При подключении наушников к разъему **Jack 1**, звук слышен как в наушниках, так и в динамиках инструмента.

**Jack 2**: При подключении наушников к разъему **Jack 2**, встроенная акустическая система пианино отключается, звук слышен только в наушниках.

#### **ВАЖНО:**

Не слушайте музыку в наушниках на высокой громкости продолжительное время. Это может привести к понижению слуха.

#### **ПОДКЛЮЧЕНИЕ АУДИОУСТРОЙСТВ**

Разъем AUX OUT на задней панели предназначен для подключени<mark>я пианино к</mark><br>усилителю мощности, стереофонической усилителю мощности, стере<mark>оф</mark>онической<br>системе. микшерному пульту или микшерному записывающему устройству. Используйте аудио кабель, чтобы подключить разъем AUX OUT инструмента к разъему AUX IN усилителя.

**ВАЖНО:** повреждения динамиков, пожалуйста, убавьте громкость до минимума прежде, чем подключать усилитель и другие устройства.

#### **ПОДКЛЮЧЕНИЕ ПРОИГРЫВАТЕЛЯ MP3/CD**

Вы можете подключить внешний источник фонограммы, например, проигрыватель MP3, к разъему AUX IN на задней панели пианино. Входящий сигнал смикшируется со звучанием инструмента, позволяя играть с сопровождением.

#### **ПОДКЛЮЧЕНИЕ КОМПЬЮТЕРА**

Подключите персональный компьютер или<br>другое устройство, поддерживающее USB другое устройство, поддерживающее аудио. Используя кабель USB, вы можете подключить конвертер MIDI/USB. По окончании установки драйверов и инициализации, вы сможете выбрать устройство USB Audio Device в меню устройств программного обеспечения для передачи данных MIDI.

#### **ВАЖНО:**

Не выбирайте USB Audio devise одновременно как входящее и исходящее устройство, иначе это приведет к дублированию сигнала.

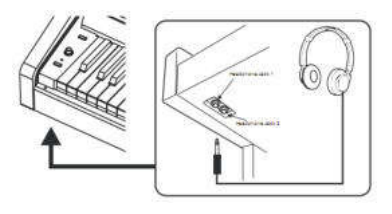

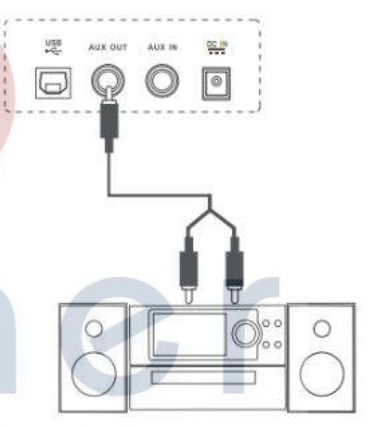

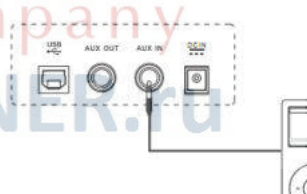

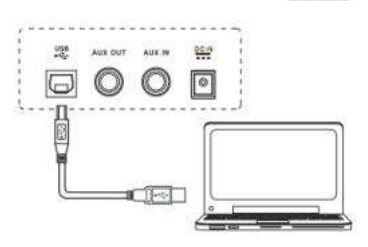

# **ПРОСЛУШИВАНИЕ ДЕМО ТРЕКА**

Нажмите и удерживайте кнопку **[FUNCTION]**, затем нажмите клавишу **[DEMO]**, чтобы начать воспроизведение демо трека. Повторите, чтобы остановить воспроизведение.

При воспроизведении демо трека клавиатура пианино не работает.

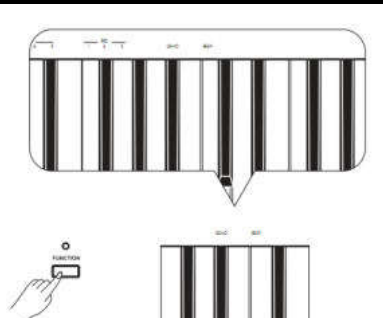

# **НАСТРОЙКА ГРОМКОСТИ**

Вращайте регулятор громкости **[VOLUME]**<br>против часовой стрелки, чтобы убавить против часовой стрелки, чтобы убавить<br>громкость. Чтобы увеличить громкость. увеличить вращайте регулятор по часовой стрелке.

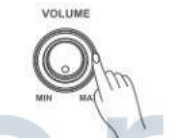

## **ИГРА С ТЕМБРАМИ**

#### **ВЫБОР ТЕМБРА**

Ваш инструмент содержит 26 реалистичных тембров различных инструментов. Полный список можно посмотреть в приложении Voice List.

Нажав и удерживая кнопку **[FUNCTION]**, нажмите соответствующую клавишу нужного<br>тембра, руководствуясь подсказками на руководствуясь передней панели инструмента.

Теперь вы можете играть и слушать новое звучание вашего пианино.

#### **ВАЖНО:**

1. При выборе тембра помните следующие правила: нажав и удерживая кнопку **[FUNCTION]** и снова нажав ту же клавишу тембра, вы смените тембр на повышенный/пониженный. повышенный/пониженный включен, снова нажмите те же клавиши, чтобы выключить повышение/понижение.

2. При выборе нового тембра двойное звучание и понижение выключаются автоматически.

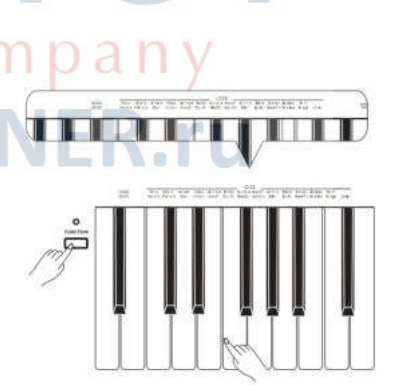

#### **ИГРА НА ДВА ГОЛОСА**

Вы можете играть одновременно двумя тембрами, выбрав режим Dual Voice (Два голоса).

Нажав и удерживая кнопку **[FUNCTION]**, нажмите соответствующие клавиши нужных тембров. Первой нажмите клавишу тембра, который должен идти первым голосом, затем нажмите клавишу второго тембра.

#### **ВАЖНО:**

При включении режима "Два голоса" понижение тембра выключается автоматически.

#### **ИГРА ПОНИЖЕННЫМ ГОЛОСОМ**

Нажав и удерживая кнопку **[FUNCTION]**, выберите Lower (понижение) на клавиатуре. Выбор пониженного голоса для струнных (Strings) автоматически разделит клавиатуру на клавише F#3 (Фа диез малой октавы).

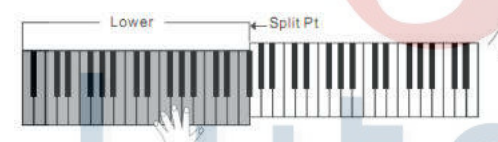

#### **ПРОСЛУШИВАНИЕ ДЕМО ТЕМБРОВ**

Нажмите и удерживайте кнопку **[FUNCTION]**, затем нажмите клавишу **[VOICE DEMO]**, чтобы воспроизведение демо трека выбранного тембра. Повторите, чтобы остановить воспроизведение.

Инструмент содержит 26 демо треков голосов.

При воспроизведении демо трека клавиатура пианино не работает.

#### **НАСТРОЙКА ЧУВСТВИТЕЛЬНОСТИ**

Нажав и удерживая кнопку **[FUNCTION]**, нажмите клавиши в области настройки [TOUCH]<br>для выбора уровня чувствительности уровня чувствительности клавиатуры.

0: OFF – сила звука не зависит от силы удара по клавише.

1: SOFT – максимальная громкость при слабом ударе.

2: MEDIUM – стандартная динамика и чувствительность.

3: HARD – для максимальной громкости необходимо сильное нажатие клавиш.

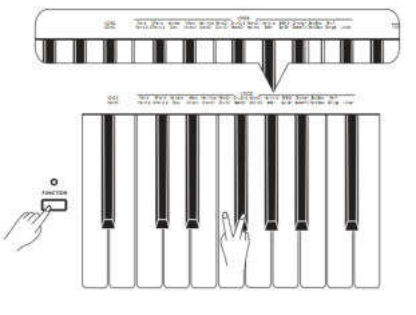

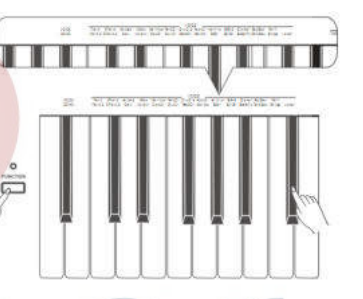

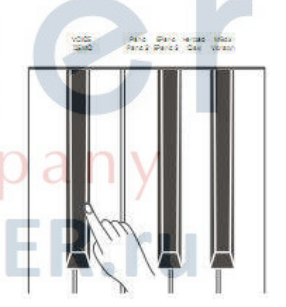

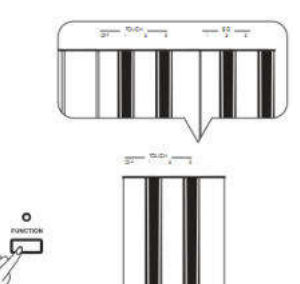

#### **ЦИФРОВЫЕ ЭФФЕКТЫ РЕВЕРБЕРАЦИЯ И ХОРУС**

Нажав и удерживая кнопку **[FUNCTION]**, нажмите соответствующие клавиши в области настройки эффектов REVERB и CHORUS.

Значения REVERB:

- 0: OFF
- 1: Room
- 2: Small Hall
- 3: Large Hall
- 4: Stadium

Значения CHORUS:

- 0: OFF
- 1: Light Chorus
- 2: Medium Chorus
- 3: Deep Chorus
- 4: Flanger

# **ЭКВАЛАЙЗЕР**

инструмент содержит 3 набора эквалайзера для вас на выбор. Удерживая<br>нажатой кнопку **[FUNCTION].** нажмите **[FUNCTION],** соответствующие клавиши в области настройки эквалайзера, чтобы выбрать тип эквалайзера.

#### Тип эквалайзера:

- 1: Standard
- 2: Classical
- 3: Modern

# **МЕТРОНОМ**

#### **ВКЛЮЧЕНИЕ МЕТРОНОМА**

Нажмите и удерживайте кнопку **[FUNCTION]**, затем нажмите клавишу **[ON/OFF]**, чтобы включить или выключить метроном.

#### **УСТАНОВКА РАЗМЕРА**

Нажмите и удерживайте кнопку **[FUNCTION]** и нажмите соответствующие клавиши в области настройки метронома, размер. Вы можете выбрать один из 6 типов размера: 0, 2, 3, 4, 5, 6.

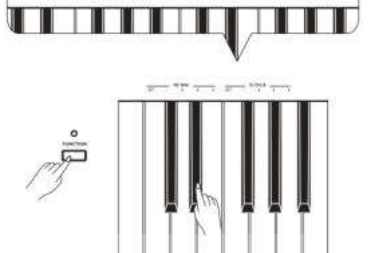

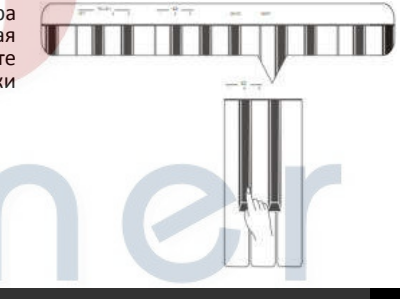

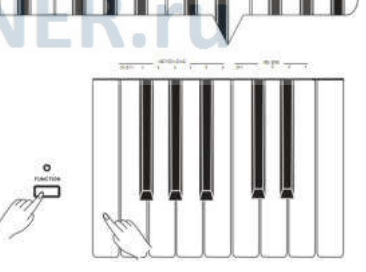

## **ТЕМП**

Нажав и удерживая кнопку **[FUNCTION]**, нажмите соответствующие клавиши в области настройки TEMPO. Вы можете выбрать темп набрав значение при помощи клавиш, либо задать темп, использую тэп (TAP), или же при помощи клавиш **[TEMPO +/-]** изменить текущий темп.

#### **ВАЖНО:**

1. Нажав клавиши **[TEMPO +]** и **[TEMPO -]**  одновременно, вы восстановите значение темпа по умолчанию (120 ударов в минуту).

2. Диапазон темпа: 30~280.

3. Если вы хотите ввести значение темпа при помощи клавиш, вы должны ввести три цифры. Например, чтобы задать темп 85, вам нужно набрать "085".

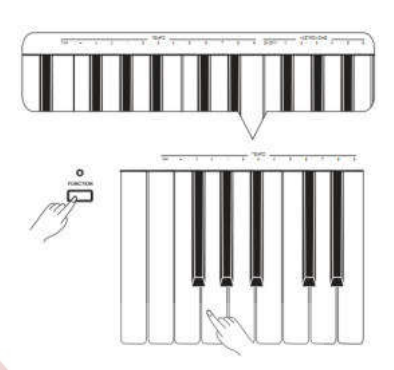

# **ЗВУКОВОЙ СИГНАЛ**

Нажав и удерживая кнопку **[FUNCTION]**, нажмите клавишу **[BEEP]**, чтобы включить или выключить звуковой сигнал. По умолчанию звуковой сигнал включен.

При включенном звуковом сигнале, вы услышите короткий гудок, набрав правильное сочетание клавиш и кнопки **[FUNCTION]**.

# $\equiv$ music<sub>c</sub> www.LUTN

# **ВОЗМОЖНЫЕ НЕПОЛАДКИ И ИХ УСТРАНЕНИЕ**

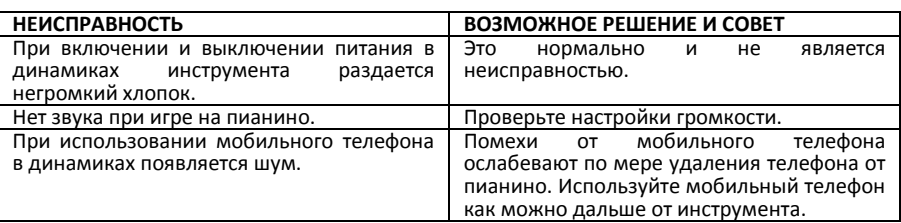

# **СПЕЦИФИКАЦИЯ**

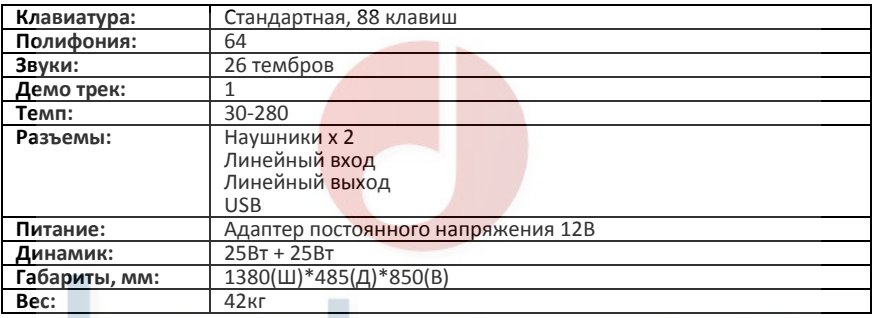

# **СПИСОК ТЕМБРОВ (Voice List)**

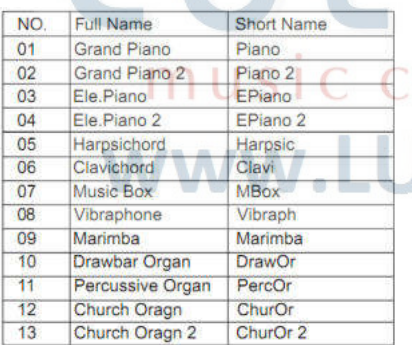

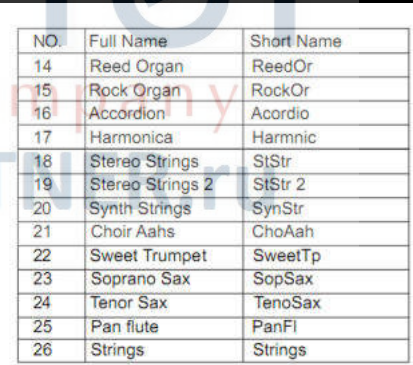

# **MIDI Implementation Chart**

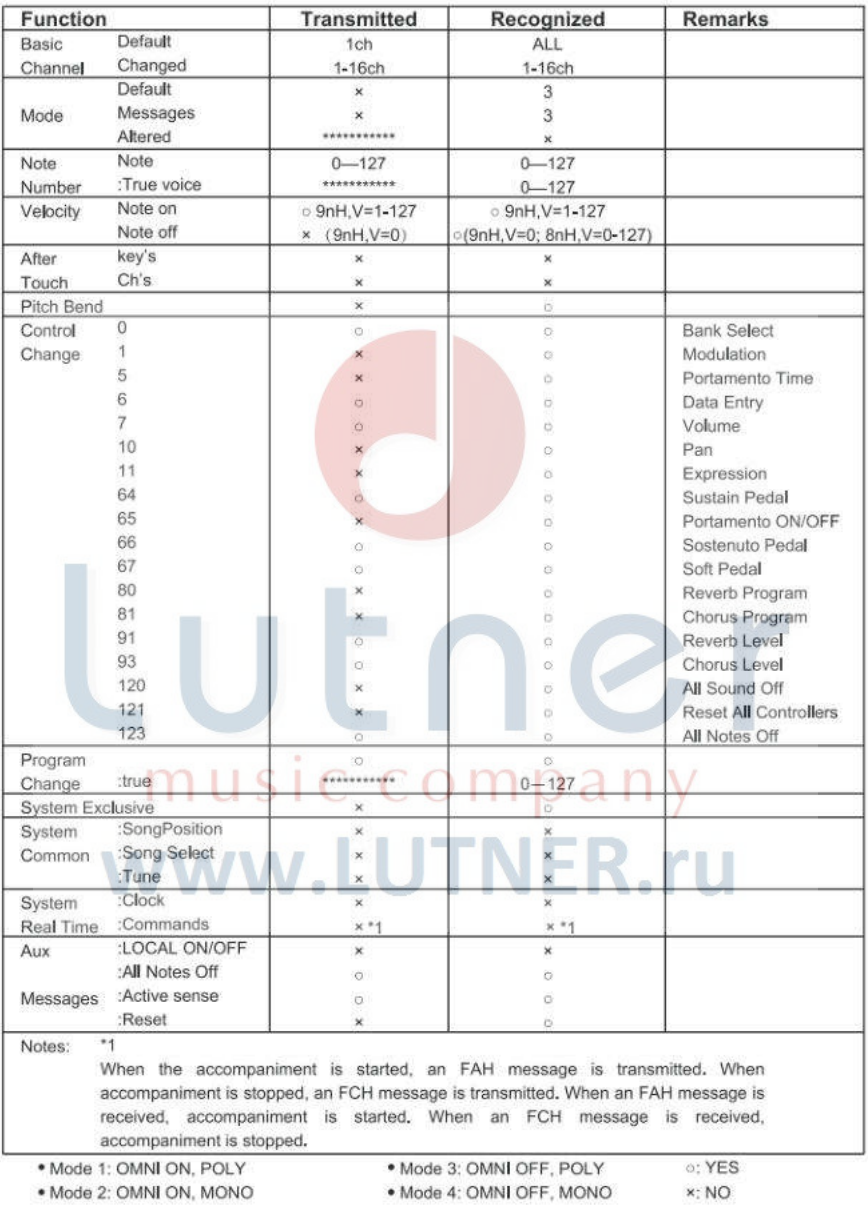

# UEN C music company www.LUTNER.ru

# **ГАРАНТИЙНЫЕ ОБЯЗАТЕЛЬСТВА**

Цифровое пианино Medeli модели DP250 отвечает утвержденным образцам и требованиям стандартов: Декларация соответствия ТР ТС 020/2011 « Электромагнитная совместимость технических средств» и ТР ТС 004/2011 «О безопасности низковольтного оборудования», Директивы 2006/95/ЕС, 2004/108/ЕС . Маркирование устройства :модели, торговой марки, знаком соответствия ТР ТС производится на потребительской упаковке. Гарантийные обязательства отвечают Закону РФ «О защите прав потребителей». В соответствии с «Постановлением Правительства от 19 января 1998 года №55» музыкальные инструменты относятся к технически сложным товарам бытового назначения и попадают в «Перечень не продовольственных товаров надлежащего качества, не подлежащих возврату или обмену на аналогичный товар других размера, формы, габарита, фасона, расцветки или комплектации». Гарантийный срок – 12 месяцев со дня продажи инструмента магазином при условии соблюдения покупателем правил эксплуатации и условий хранения. Без правильно оформленного гарантийного талона или при наличии исправления в нем, претензии по качеству не принимаются. При утере талон не восстанавливается. В случае выявления дефектов производственного характера владелец имеет право на бесплатный ремонт или замену инструмента на протяжении гарантийного срока при соблюдении следующих условий: ремонт производится только уполномоченными сервисными мастерскими по заключению экспертизы что поломка или неисправность относится к разряду гарантийных; гарантия не распространяется на изделия, поврежденные в результате неправильной эксплуатации, несоблюдении условий хранения, небрежного обращения, неправильной регулировки и настройки, попадания жидкости и химических веществ; на изделия с механическими повреждениями; если в течение гарантийного срока какая-либо часть или части инструмента будут заменены нестандартными, не рекомендованными или самодельными, а также если изделие подвергалось ремонту или модернизации лицом или организацией на то неуполномоченными, гарантия может быть полностью или частично прервана без дополнительного извещения.

Гарантия не распространяется на расходные материалы, такие как:

- Лампы
- Кабели
- Динамики

Внимание! Гарантия не распространяется на:

- неисправности, вызванные несоблюдением требований, указанных в Руководстве пользователя;
- неисправности, вызванные попаданием в устройство посторонних предметов или жидкостей dill.
- механические повреждения, произошедшие по вине покупателя.

Претензии к качеству инструмента без наличия паспорта и чека не принимаются.

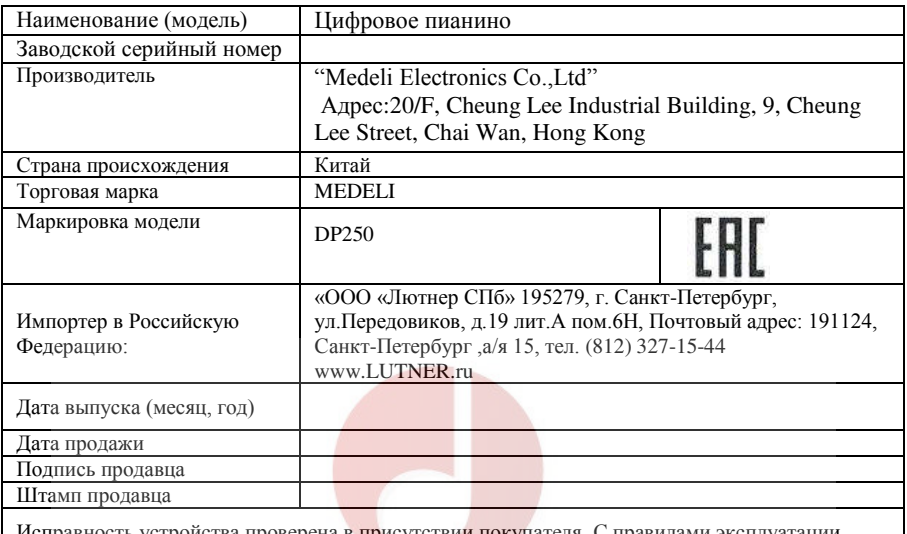

Исправность устройства проверена в присутствии покупателя. С правилами эксплуатации ознакомлен (а), претензий по внешнему виду и качеству инструмента не имею:

\_\_\_\_\_\_\_\_\_\_\_\_\_\_\_\_\_\_\_\_\_\_\_\_\_\_\_\_\_\_\_\_\_\_\_\_\_\_\_\_\_\_\_\_\_\_\_\_\_\_

(подпись покупателя)

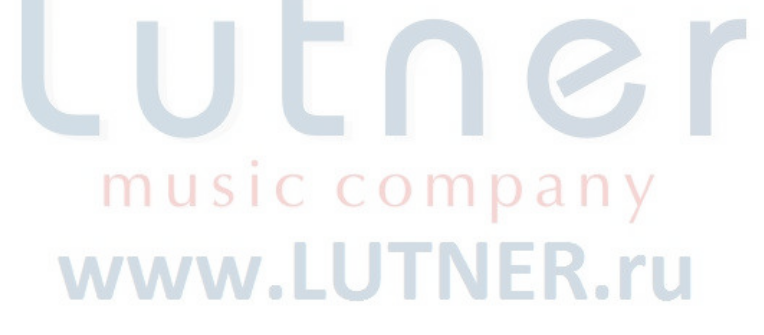